## . Mai 2019

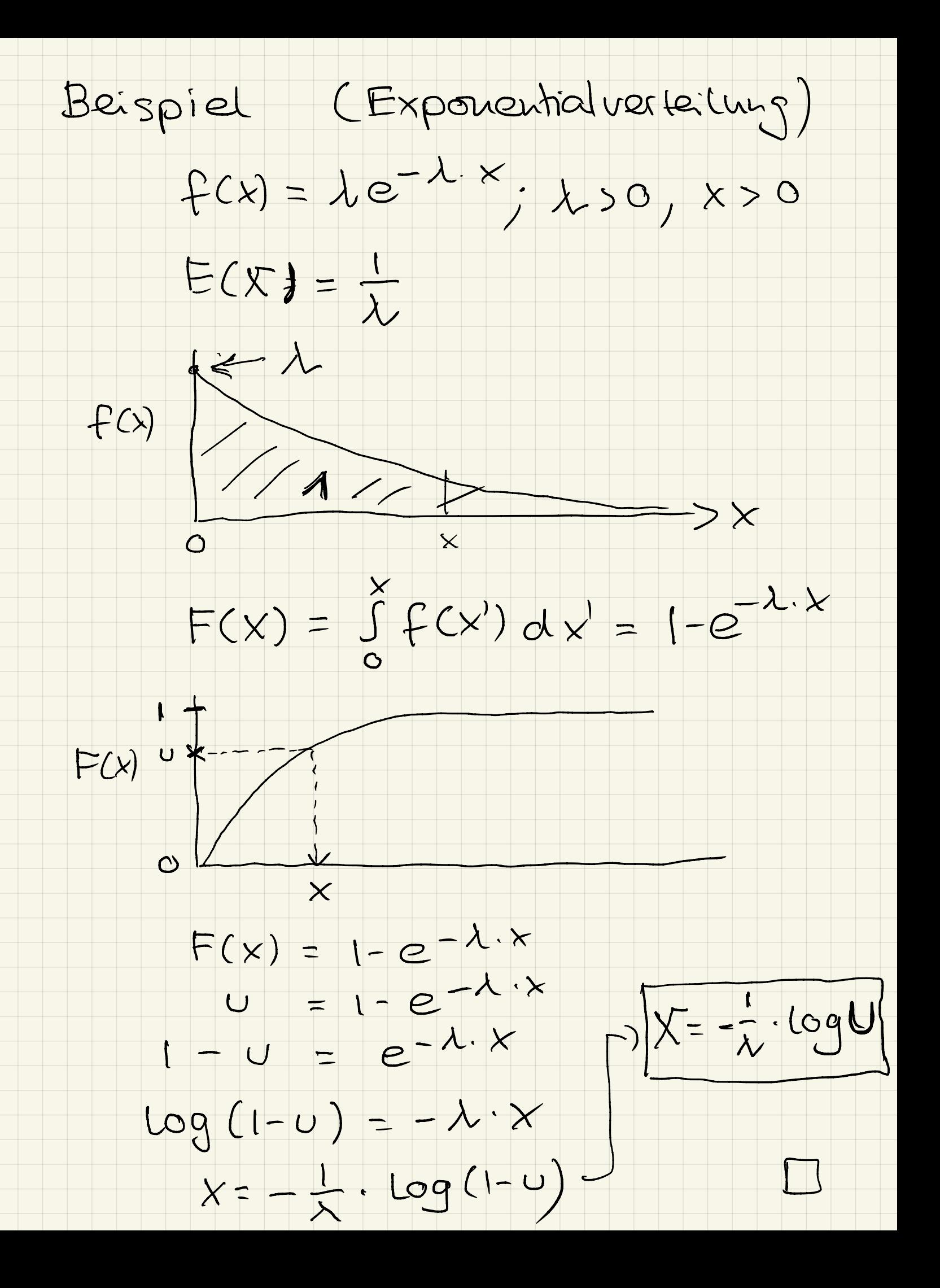

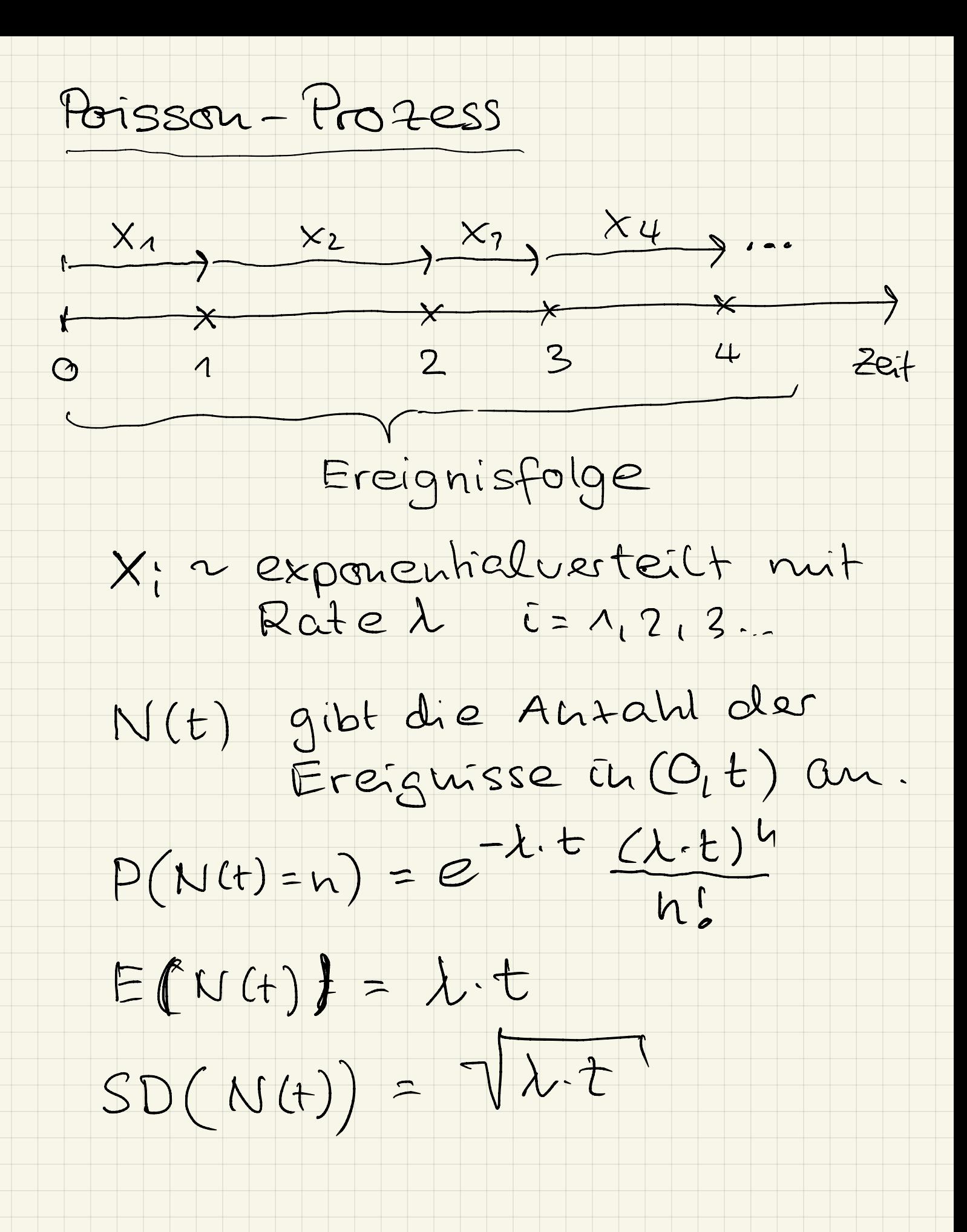

Simulation (Homogener Profess)

Step 1:  $t = 90$ ,  $\lambda = 1/30$ 

Step 2:  $N=0$ ,  $S=0$ 

 $X = -\log(U)/\lambda$  $Step 3$ 

Step 4 :  $S = S + X$ 

 $ifSSt,stop$  $Step 5:$ 

 $2 = (M)T_{1}U + M \equiv M$ Step6:

Goto Step 3  $Step 7$ 

Nist gleich des Anzahl der<br>Ereignisse in (O<sub>I</sub>t)

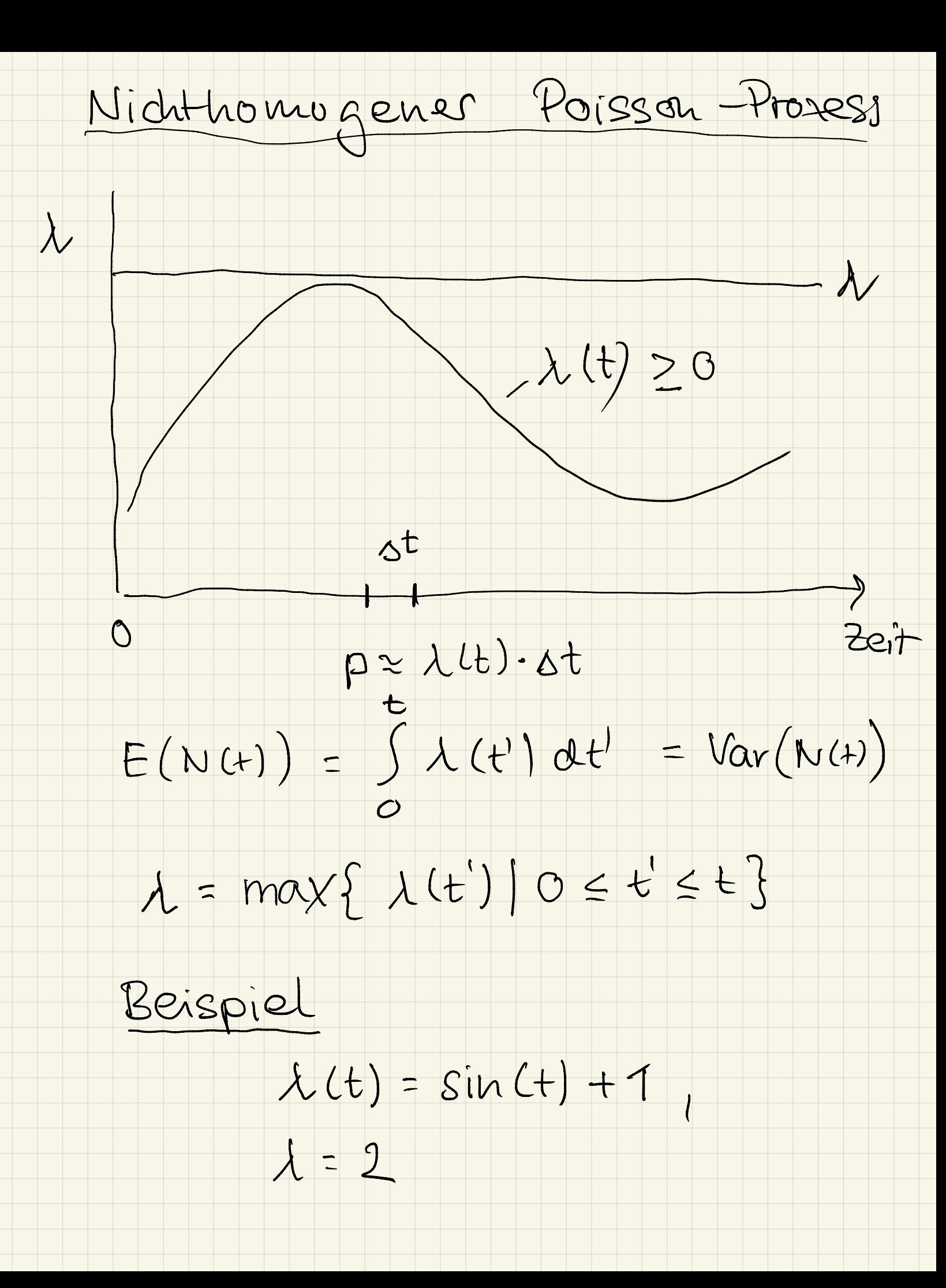

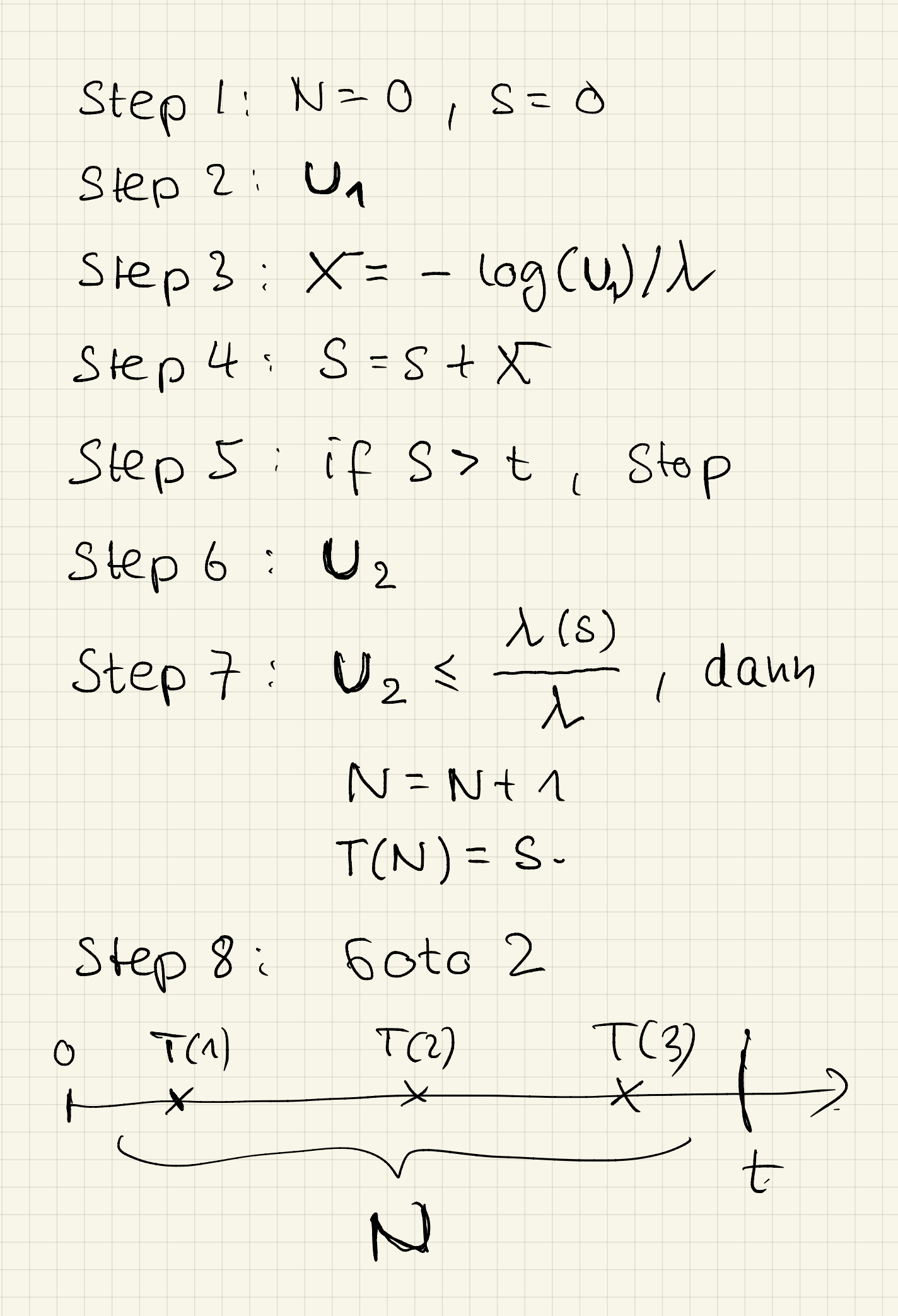

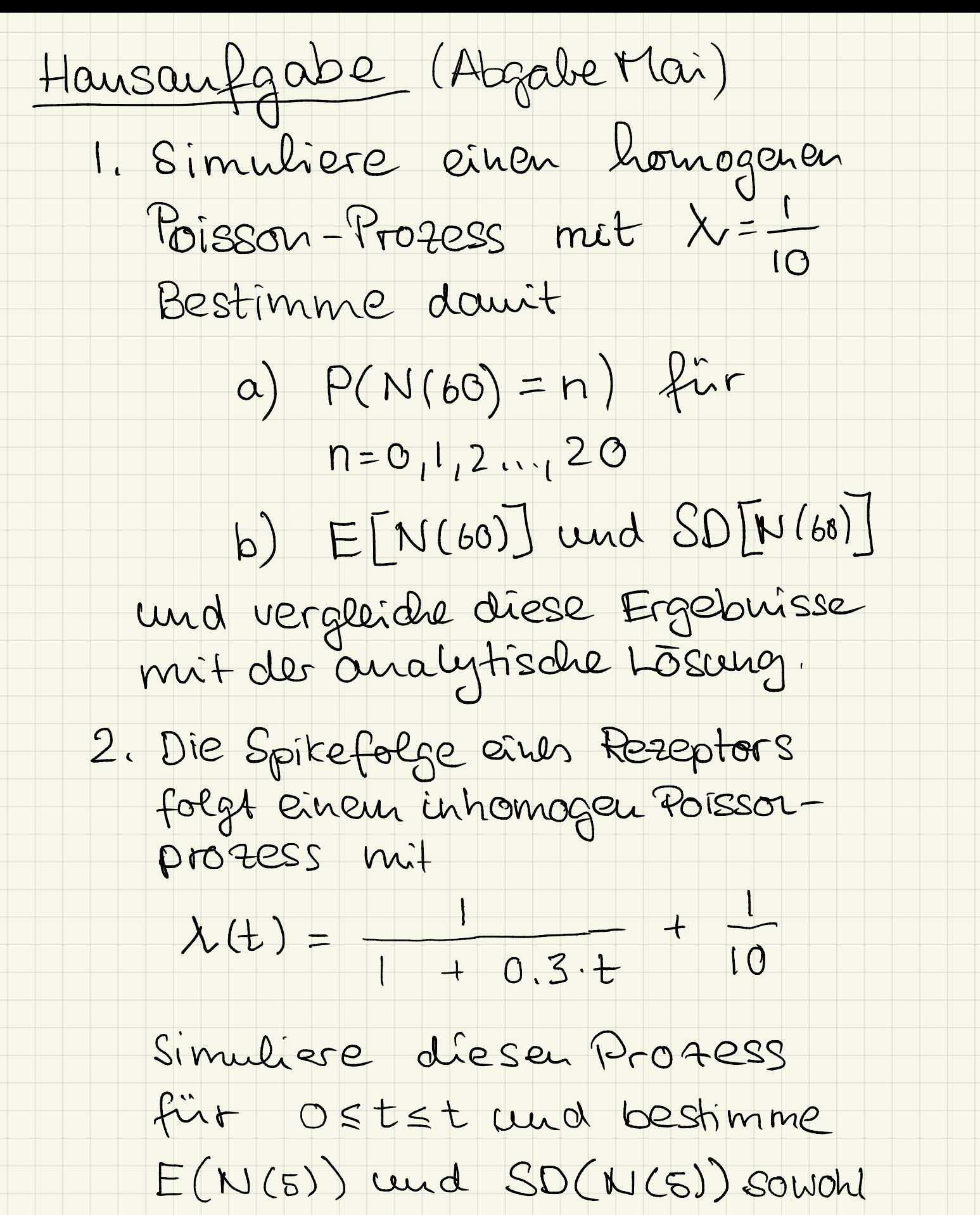

durch Simulation als auch analytisch.